## **DAFTAR GAMBAR**

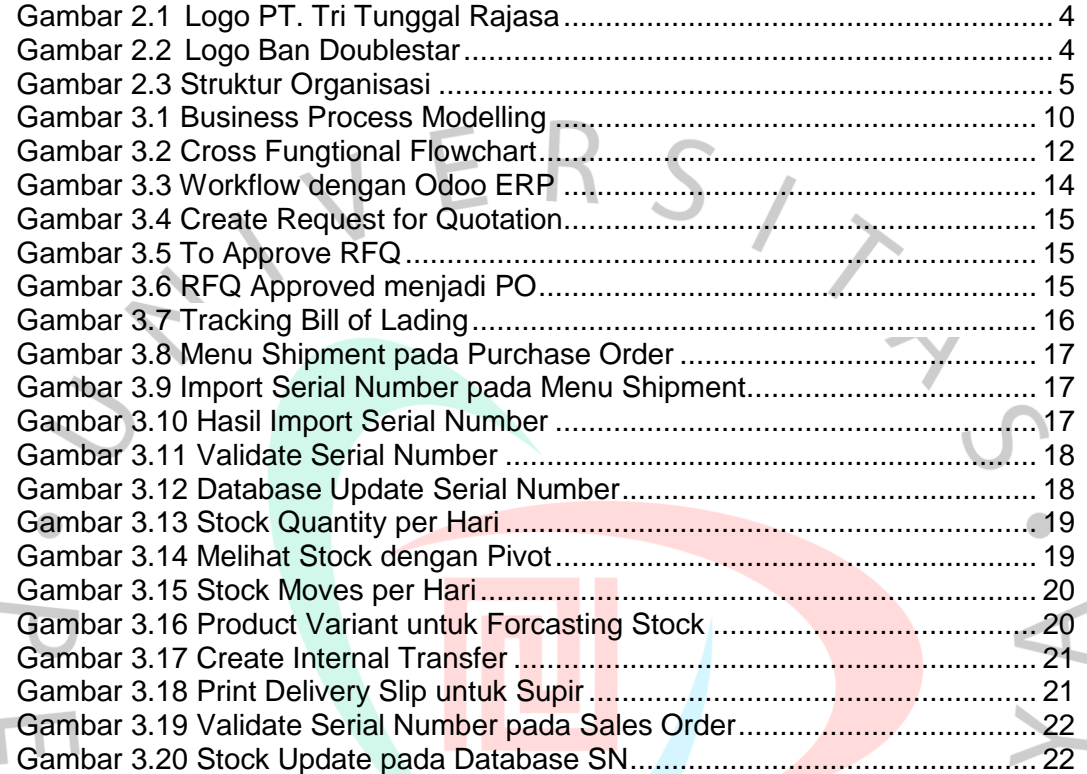

NA

SANGU